## **Zeichnen Sie jedes Rechteck im angezeigten Maßstab und bestimmen Sie die neuen Abmessungen.**

**1)** Das Rechteck unten hat die Abmessungen: **2)** Das Rechteck unten hat die Abmessungen:  $4.9 \cdot 2.6$ 

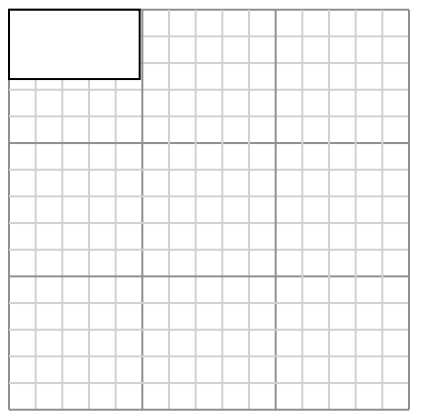

Create another rectangle that is scaled to 9 times the size of the current rectangle.

**3)** Das Rechteck unten hat die Abmessungen:  $2.8 \cdot 3.7$ 

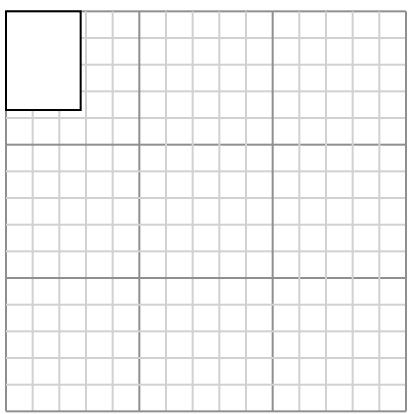

Create another rectangle that is scaled to 9 times the size of the current rectangle.

**5)** Das Rechteck unten hat die Abmessungen: 4.1 • 2.3

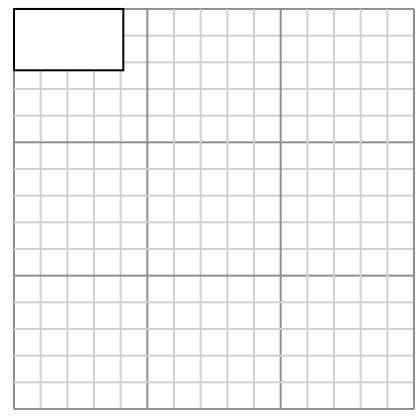

Create another rectangle that is scaled to 9 times the size of the current rectangle.

5 • 3.1

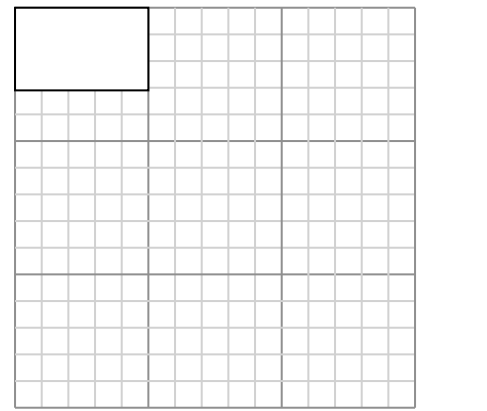

Create another rectangle that is scaled to 9 times the size of the current rectangle.

**4)** Das Rechteck unten hat die Abmessungen:  $3.7 \cdot 2.5$ 

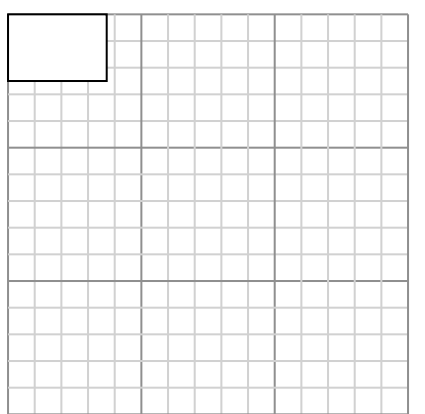

Create another rectangle that is scaled to 9 times the size of the current rectangle.

**6)** Das Rechteck unten hat die Abmessungen:  $4.9 \cdot 2.5$ 

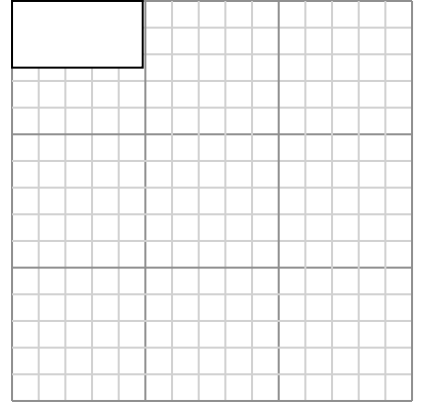

Create another rectangle that is scaled to 9 times the size of the current rectangle.

**Antworten** 1. **14,7•7,8** 2. **15•9,3** 3. **8,4•11,1** 4. **11,1•7,5** 5. **12,3•6,9** 6. **14,7•7,5**

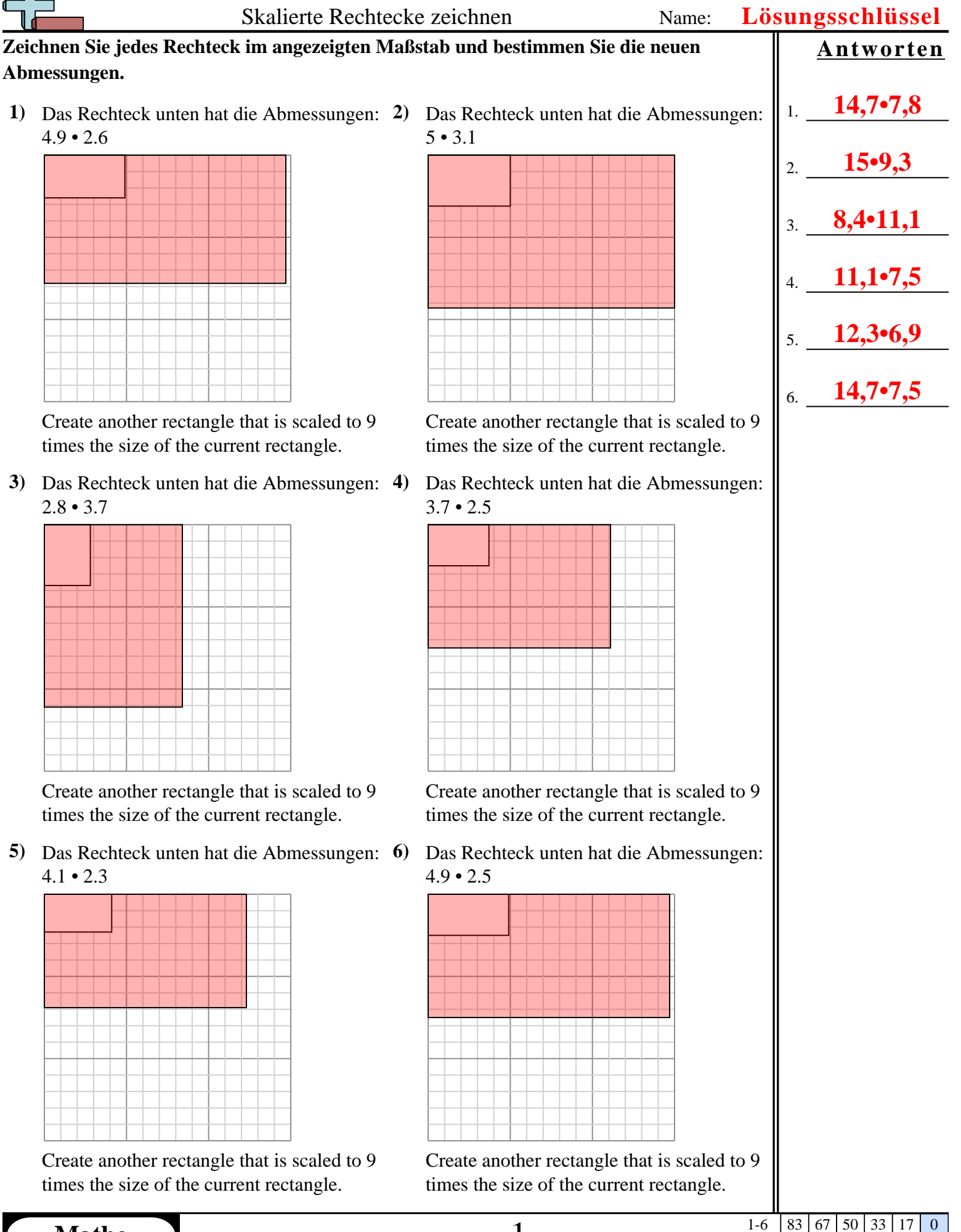